# Introcan Safety® Deep Access

## Pour les veines difficiles à piquer

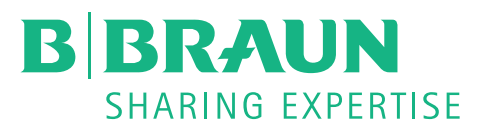

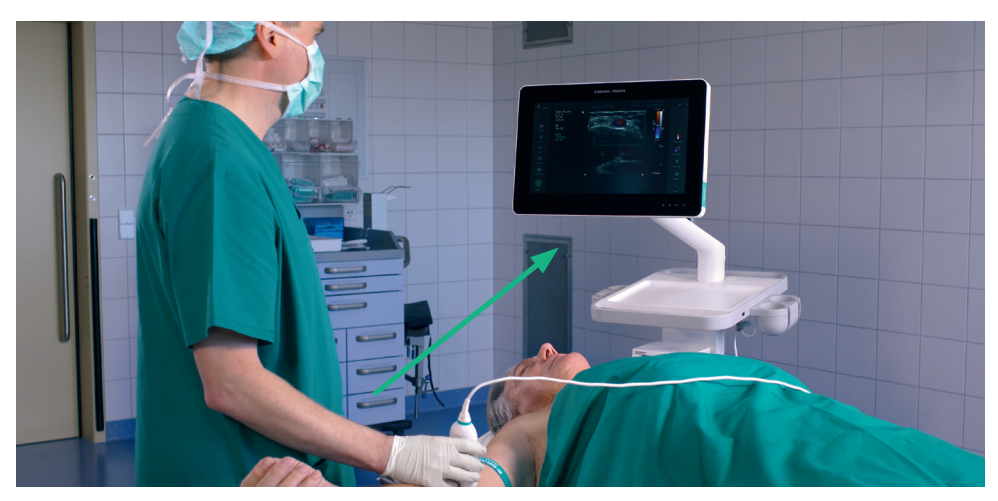

Préparation et préscan

- **Préparez tous les instruments pour** insérer et stabiliser le CIV.
- Vérifiez la position du patient et de l'appareil. Orientez l'écran de l'appareil à échographie dans le sens de la canulation.
- Appliquez le gel sur la sonde.
- Différenciez les structures anatomiques et déterminez le point de ponction approprié.
- **Préparez un champ stérile.**
- Désinfectez le point de ponction selon le protocole.
- Recouvrez la sonde et appliquez le gel.
- Trouvez la veine préalablement déterminée.

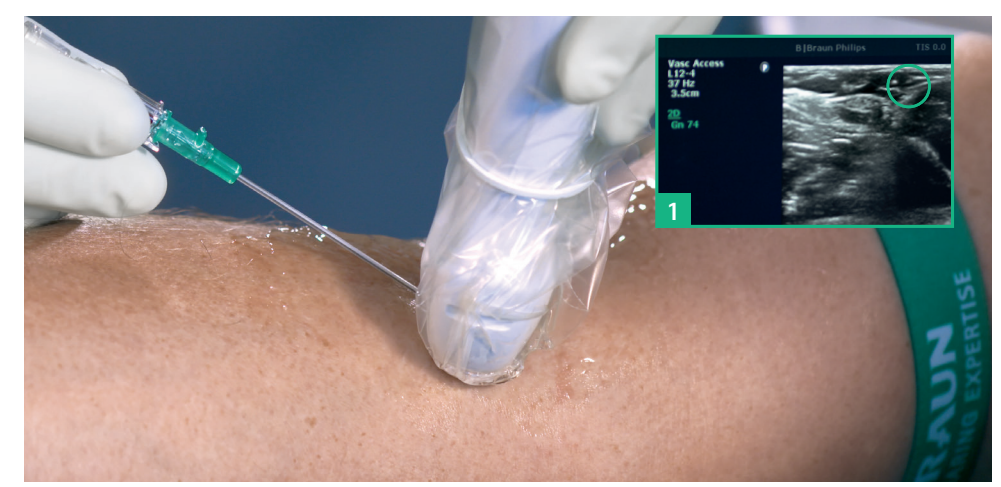

#### Avant la ponction

#### Insertion et observation

- Changez l'angle de ponction et insérez l'aiguille dans la veine.
- Vérifiez par échographie que l'extrémité de l'aiguille est bien insérée dans la veine **<sup>1</sup>** .

- Avancement du cathéter
- Utilisez la plaque de préhension pour faire avancer le cathéter de 3 à 5 mm.

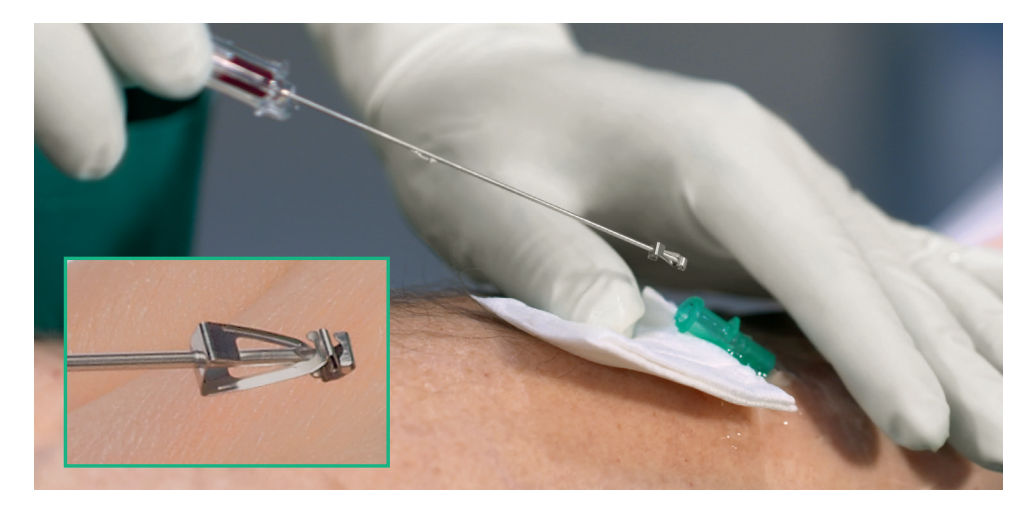

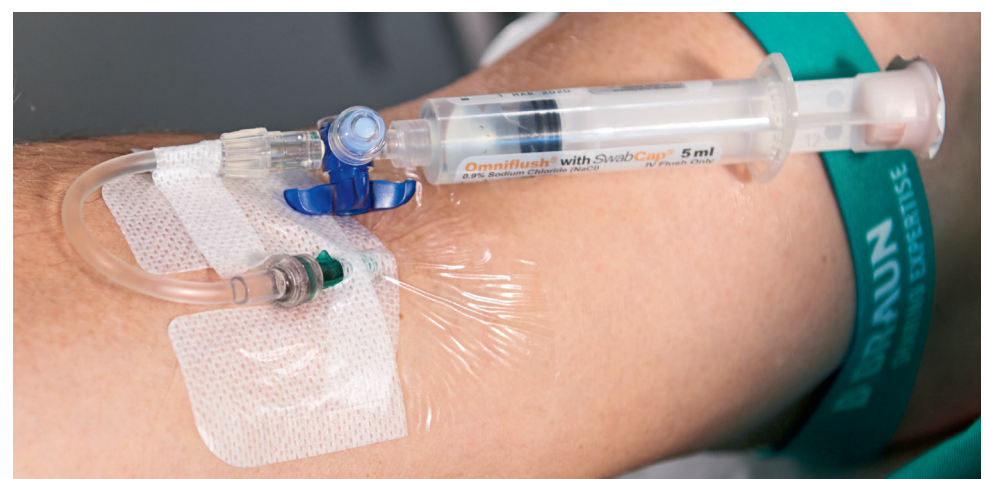

#### Stabilisation du cathéter

- Raccordez une ligne d'extension à l'embout du cathéter et rincez le cathéter si nécessaire.
- Fixez l'embout et la ligne d'extension, puis recouvrez le cathéter intraveineux d'un sparadrap transparent, en veillant à ce que le point de ponction reste visible à tout moment.

Les informations contenues dans cette communication sont strictement confidentielles, peuvent constituer des informations commerciales et sont destinées uniquement à l'usage du destinataire. Ces informations sont la propri l'expéditeur de celles-ci. L'utilisation, la divulgation ou la copie non autorisée de cette communication, en tout ou en partie, est strictement interdite et peut être illégale.

### B.Braun Medical S.A. | +32 (0)712 86 50 | customercare.be@bbraun.com | www.bbraun.be

Abaissement et léger mouvement vers l'avant

- Abaissez le cathéter à un angle de 15° **<sup>1</sup>** .
- Poussez le cathéter et l'aiguille légèrement vers l'avant afin de vous assurer que l'extrémité du cathéter se trouve dans la veine **<sup>2</sup>** .

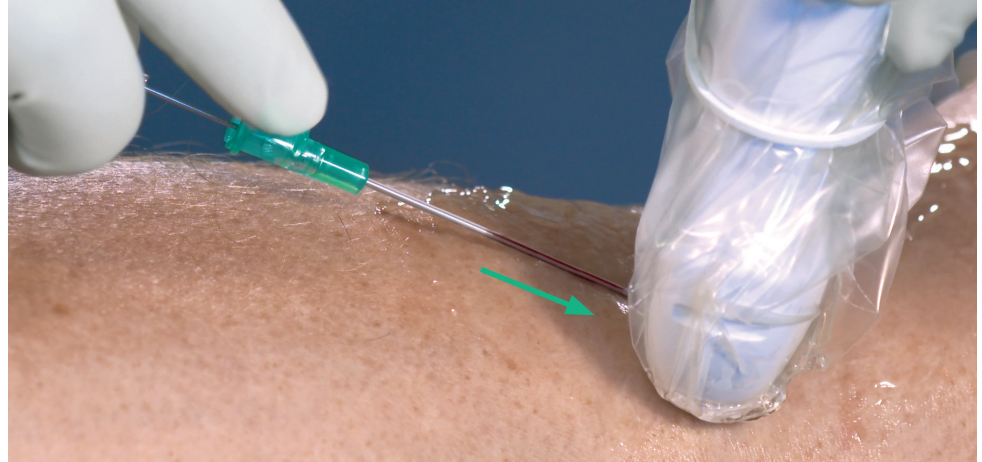

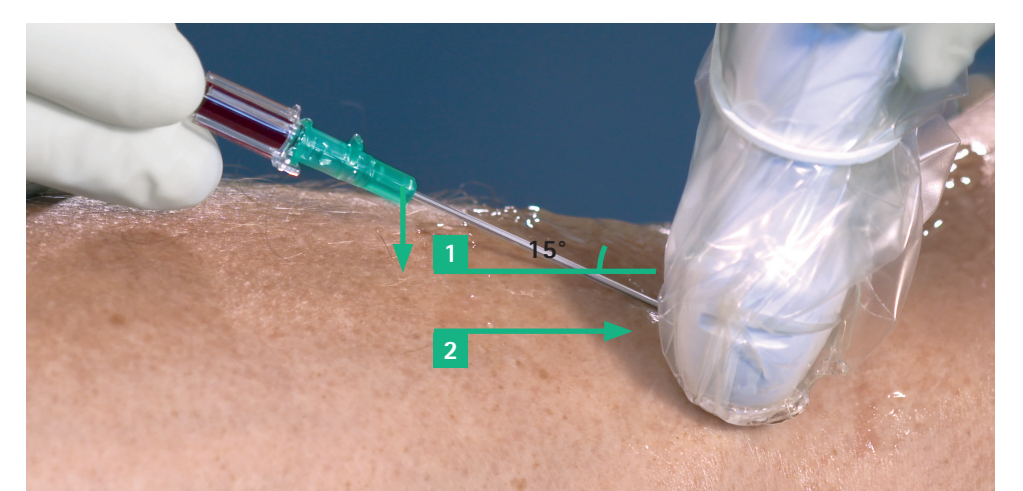

#### Pression et retrait de l'aiguille

- Posez la sonde d'échographie pour pouvoir appuyer sur la veine de votre main libre.
- Retirez l'aiguille de l'embout en un seul mouvement fluide tout en exerçant une pression sur la veine. Le mécanisme de sécurité s'active automatiquement. Jetez l'aiguille dans un conteneur à aiguilles.